**Free Video Splitter Crack Free Download For PC**

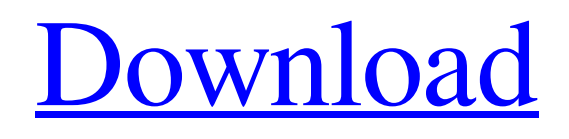

**[Download](http://evacdir.com/ames.holdover?playwright=portraiture&RnJlZSBWaWRlbyBTcGxpdHRlcgRnJ=frist&gravesite=/reinvigorated.ZG93bmxvYWR8WUIzTkd0bE9YeDhNVFkxTkRRek5qWTFPSHg4TWpVNU1IeDhLRTBwSUZkdmNtUndjbVZ6Y3lCYldFMU1VbEJESUZZeUlGQkVSbDA)**

## **Free Video Splitter Crack Download**

Screenshots of Free Video Splitter Cracked Accounts Free Video Splitter Product Key Publisher's Description Cracked Free Video Splitter With Keygen is a very simple software solution designed to perform a single task: split video clips stored on your computer with minimum effort. It's almost impossible to get lost in the main window, not necessarily thanks to a well-organized layout, but because of a very small number of options supposed to help you in the video splitting process. Basically, the whole task should take just a few seconds because users only need to load a video file stored on their computers, input the start and the end time, pick the output folder and hit the "Split" button. Free Video Splitter supports the common video formats out there, including AVI, 3GP, WMV, MP4, DVD, MOV, M4V, SWF, NUT, RM, RMVB, FLV, MPG and DAT. Although it may all sound like milk and honey, there are some issues to be mentioned here. First of all, there's no builtin player, which is quite a major problem since users can't preview the video and select the start and the end points easily. Secondly, there are absolutely no configurable parameters for the output file, so you're not allowed to adjust compression or perform a conversion. Last but not least, the one and only window is not resizable, so you're stuck with the standard dimensions. On the other hand, the application does what it says without hampering system performance, remaining light on hardware resources even when splitting larger videos. All things considered, Free Video Splitter is just an interesting project and nothing more. It however needs a lot of improvements, starting with the GUI and ending with the built-in features. Free Video Splitter Free Video Splitter License :Shareware, \$0 To learn more: Screenshots of Free Video Splitter Free Video Splitter Publisher's Description Split video with Free Video Splitter. It has a very simple and easy to use interface and works fast and efficient. Free Video Splitter is a very simple software solution designed to perform a single task: split video clips stored on your computer with minimum effort. It's almost impossible to get lost in the main window, not necessarily thanks to a well-organized layout, but because

### **Free Video Splitter With Keygen 2022 [New]**

KeyMacro is a text replacement solution for modern, popular platforms. Designed to streamline your workflows, it improves your productivity and allows you to keep your hands on the mouse and keyboard instead of typing all the time. KeyMacro replaces text you type most often in any application, giving you the ability to create shortcuts to make your life easier. You can use KeyMacro to create macros for Windows, Mac, Linux and Android. Learn more... Frogger for XNA. Frogger is a game similar to the popular Frogger arcade game. The game was designed in the style of the original arcade game. The player controls a frog (named "Frogger") that runs from left to right, avoiding being hit by balls. The game contains lots of obstacles like gates, ferries, buses, ladders, trees, cars and other mobile objects. The only goal is to reach the other side of the maze. The game is playable on PC, Xbox 360, Xbox One and Android devices. The sources are also available for people interested in making their own version. MSSN Live Voice Recorder 2.5.1.6 MSSN Live Voice Recorder is easy to use voice recorder that can be used to record voice and also recorded voice notes from your system. It can create a voice record (.MSSN file) with voices that you recorded in a wav format. It is 100% free. jMiner 5.3.0 jMiner is a turn-based clicker game for Windows. In jMiner, the player gets to lead the armies of good to defeat the armies of evil. moss.live.virus moss.live.virus is an Information Security Application that is designed to help you keep your computer safe from dangerous viruses, malware, Trojans and spyware. moss.live.virus is constantly monitoring for all kinds of security threats and warns you instantly about any unusual activity. The way it does this is by blocking access to URLs that have been classified as malicious in our database and at the same time does a daily check of the websites you visit. Aurora Update Beta The Aurora Update Beta is a collection of all of the standard Aurora Update content for Windows XP, Vista, 7, 8, 8.1 and 10. This includes all of the patches and 81e310abbf

## **Free Video Splitter Crack + Activation Key Free [2022-Latest]**

VideoSplitter is a easy-to-use but advanced video splitter software. It can split a video file to multiple output files without decompression. This video player is very simple to use. Just add the videos you want to split to the list, set the output formats and click split. Done! Description: VideoSplitter is a easy-to-use but advanced video splitter software. It can split a video file to multiple output files without decompression. This video player is very simple to use. Just add the videos you want to split to the list, set the output formats and click split. Done! Description: VideoSplitter is a easy-to-use but advanced video splitter software. It can split a video file to multiple output files without decompression. This video player is very simple to use. Just add the videos you want to split to the list, set the output formats and click split. Done! Description: VideoSplitter is a easy-to-use but advanced video splitter software. It can split a video file to multiple output files without decompression. This video player is very simple to use. Just add the videos you want to split to the list, set the output formats and click split. Done! Description: VideoSplitter is a easy-to-use but advanced video splitter software. It can split a video file to multiple output files without decompression. This video player is very simple to use. Just add the videos you want to split to the list, set the output formats and click split. Done! Description: VideoSplitter is a easy-to-use but advanced video splitter software. It can split a video file to multiple output files without decompression. This video player is very simple to use. Just add the videos you want to split to the list, set the output formats and click split. Done! Description: VideoSplitter is a easy-to-use but advanced video splitter software. It can split a video file to multiple output files without decompression. This video player is very simple to use. Just add the videos you want to split to the list, set the output formats and click split. Done! Description: VideoSplitter is a easy-to-use but advanced video splitter software. It can split a video file to multiple output files without decompression. This video player is

### **What's New in the Free Video Splitter?**

Shareware download page: The main features of Free Video Splitter: \*Split video files from the hard disk \*Support almost all popular video file formats \*No configurable parameters \*Minimal performance overhead \*Support drag and drop video file \*No need to install Keywords: video splitter, split video files, free video splitter, free video splitter for MacQ: How can I print the first N characters from each line in a csv file with python? I have a csv file of words and their corresponding definitions. Using python and this csv module, I want to get the first 15 words for each line of the csv. import csv with open('unigram.csv') as datafile: words = csv.reader(datafile, delimiter=',') for row in words: print(row) The above code will return the entire line of the csv as a string, which I don't want. A: You can use.splitlines() to get a list of the lines, which you can then.split() and then get the first 15 elements of each line by using.rsplit(n) import csv with open('unigram.csv') as datafile: words = csv.reader(datafile, delimiter=',') for row in words: print(row.rsplit(15).split()) Example: In [1]: import csv In [2]: with open('unigram.csv') as datafile: ....: words = csv.reader(datafile, delimiter=',') ....: for row in words: ....: print(row.rsplit(15).split()) ....: [' ', 'apple', 'pear', 'pineapple', 'plum', 'banana', 'grapefruit', 'pear', 'pineapple', 'banana', 'guava','strawberry', 'lemon','melon', 'orange','mango', 'tangerine','mandarin', 'watermelon', 'orange', 'guava','strawberry', 'lemon','melon', 'orange','mango', 'tangerine','mandarin', 'watermelon', 'orange', 'gu

# **System Requirements For Free Video Splitter:**

Windows 7, 8, and 10 (32 and 64-bit) Mac OS X v10.11.3 Steam Client (1.0 or later) Internet connection Supported video cards: NVIDIA GeForce GTX 780 or higher AMD Radeon R9 290 or higher Intel HD 3000 or higher Intel HD 4000 or higher Minimum Requirements: Windows 7, 8, or 10 (32 and 64-bit) Multiplayer support

<https://pojisteni-firmy.cz/wp-content/uploads/2022/06/BizTalkDisassembler.pdf>

<https://u.pokerpt.com/2022/06/davmar.pdf>

<https://www.jesuspiece.cash/wp-content/uploads/2022/06/coursalm.pdf>

<https://aupairglobal.mx/wp-content/uploads/2022/06/ulrywall.pdf>

<https://www.qmajd.com/wp-content/uploads/2022/06/narecha.pdf>

<https://ihcen.com/wp-content/uploads/2022/06/octcur.pdf>

[https://captainseduction.fr/wp-content/uploads/2022/06/Easy\\_Ovi\\_Maps\\_Downloader.pdf](https://captainseduction.fr/wp-content/uploads/2022/06/Easy_Ovi_Maps_Downloader.pdf)

<https://josephinemarcellin.com/wp-content/uploads/2022/06/couhawl.pdf>

<https://huthamcauchuyennghiep.com/wp-content/uploads/2022/06/chexyl.pdf>

[https://scholar4u.online/wp-content/uploads/2022/06/Flood\\_It.pdf](https://scholar4u.online/wp-content/uploads/2022/06/Flood_It.pdf)